# **Universal manuscript template for Optica Publishing Group journals**

#### **AUTHOR ONE, <sup>1</sup> AUTHOR TWO, 2,\* AND AUTHOR THREE2,3**

*1 Peer Review, Publications Department, Optica Publishing Group, 2010 Massachusetts Avenue NW,*

*Washington, DC 20036, USA*

*2 Publications Department, Optica Publishing Group, 2010 Massachusetts Avenue NW, Washington, DC 20036, USA*

*3 Currently with the Department of Electronic Journals, Optica Publishing Group, 2010 Massachusetts*

*Avenue NW, Washington, DC 20036, USA*

*\* opex@optica.org*

<sup>11</sup> **Abstract:** LAT<sub>EX</sub> manuscripts submitted to Optica Publishing Group journals may use these <sup>12</sup> instructions and this universal template format. The template simplifies manuscript preparation and eases transfer between journals. *Applied Optics*, JOSA A, JOSA B, *Journal of Optical Communications and Networking*, and *Photonics Research* authors should use the length-check template if a precise length estimate is needed. *Optics Letters* authors and authors of short *Optica* articles are encouraged to use the length-check template. Authors using this universal template will still need to adhere to article-length restrictions based on the final, published format. © 2022 Optica Publishing Group under the terms of the [Optica Open Access Publishing Agreement](https://opg.optica.org/library/license_v2.cfm#VOR-OA)

# **1. Introduction**

 Adherence to the specifications listed in this template is essential for efficient review and  $_{21}$  publication of submissions. Proper reference format is especially important (see Section [8\)](#page-4-0).

# **2. Multiple corresponding authors**

 There are two options for indicating multiple corresponding authorship, and they are formatted quite differently. The first format would be as follows and uses an asterisk to denote one of the authors:

```
26 \author{Author One\authormark{1,3} and Author Two\authormark{2,4, \star}}
27
28 \address{\authormark{1}Peer Review, Publications Department,
29 Optica Publishing Group, 2010 Massachusetts Avenue NW,
30 Washington, DC 20036, USA\\
31 \authormark{2}Publications Department, Optica Publishing Group,
32 2010 Massachusetts Avenue NW, Washington, DC 20036, USA\\
33 \authormark{3}xyz@optica.org}
34
35 \email{\authormark{*}opex@optica.org}
```
# This format will generate the following appearance:

#### **AUTHOR ONE1,3 AND AUTHOR TWO2,4,\***

*1 Peer Review, Publications Department, Optica Publishing Group, 2010 Massachusetts Avenue NW,*

```
39 Washington, DC 20036, USA
```
*2 Publications Department, Optica Publishing Group, 2010 Massachusetts Avenue NW, Washington, DC*

```
41 20036, USA
```

```
3
42 xyz@optica.org
```
#### *\* opex@optica.org*

- The second format forgoes the asterisk and sets all email addresses equally within the affiliations.
- Please note that this format does not use the \email{} field at all.

```
46 \author{Author One\authormark{1,3} and Author Two\authormark{2,4}}
47
48 \address{\authormark{1}Peer Review, Publications Department,
49 Optica Publishing Group, 2010 Massachusetts Avenue NW,
50 Washington, DC 20036, USA\\
```
- \authormark{2}Publications Department, Optica Publishing Group,
- 2010 Massachusetts Avenue NW, Washington, DC 20036, USA\\
- \authormark{3}xyz@optica.org\\
- \authormark{4}opex@optica.org}
- This format will generate the following appearance:

#### **AUTHOR ONE1,3 AND AUTHOR TWO2,4**

- *1 Peer Review, Publications Department, Optica Publishing Group, 2010 Massachusetts Avenue NW,*
- *Washington, DC 20036, USA*
- *2 Publications Department, Optica Publishing Group, 2010 Massachusetts Avenue NW, Washington, DC*
- *20036, USA*
- *3 xyz@optica.org*
- *4 opex@optica.org*
- These are the preferred formats for multiple corresponding authorship, and either may be used.

#### **3. Abstract**

- The abstract should be limited to approximately 100 words. If the work of another author is cited
- in the abstract, that citation should be written out without a number, (e.g., journal, volume, first
- page, and year in square brackets [Opt. Express **22**, 1234 (2014)]), and a separate citation should
- be included in the body of the text. The first reference cited in the main text must be [1]. Do not
- include numbers, bullets, or lists inside the abstract.

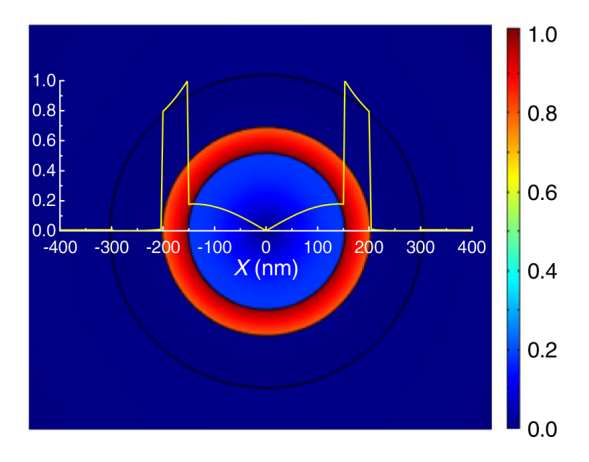

Fig. 1. Sample caption (Fig. 2, [\[1\]](#page-4-1)).

#### **4. Assessing final manuscript length**

The Universal Manuscript Template is based on the Express journal layout and will provide

an accurate length estimate for *Optics Express*, *Biomedical Optics Express*, *Optical Materials*

*Express*, and our newest title *Optics Continuum*. *Applied Optics*, JOSAA, JOSAB, *Optics Letters*,

*Optica*, and *Photonics Research* publish articles in a two-column layout. To estimate the final

page count in a two-column layout, multiply the manuscript page count (in increments of 1/4

 page) by 60%. For example, 11.5 pages in the Universal Manuscript Template are roughly equivalent to 7 composed two-column pages. Note that the estimate is only an approximation, as

treatment of figure sizing, equation display, and other aspects can vary greatly across manuscripts.

Authors of Letters may use the legacy template for a more accurate length estimate.

### **5. Figures, tables, and supplementary materials**

### *5.1. Figures and tables*

 Figures and tables should be placed in the body of the manuscript. Standard LATEX environments should be used to place tables and figures:

```
84 \begin{figure}[htbp]
```

```
85 \centering\includegraphics[width=7cm]{opticafig1}
```

```
86 \caption{Sample caption (Fig. 2, \cite{Yelin:03}).}
```

```
87 \end{figure}
```
# *5.2. Supplementary materials in Optica Publishing Group journals*

89 Our journals allow authors to include supplementary materials as integral parts of a manuscript. Such materials are subject to peer-review procedures along with the rest of the paper and should [b](https://opg.optica.org/submit/style/supplementary_materials.cfm)e uploaded and described using our Prism manuscript system. Please refer to the [Author](https://opg.optica.org/submit/style/supplementary_materials.cfm) [Guidelines for Supplementary Materials in Optica Publishing Group Journals](https://opg.optica.org/submit/style/supplementary_materials.cfm) for more detailed instructions on labeling supplementary materials and your manuscript.

 **Authors may also include Supplemental Documents** (PDF documents with expanded descriptions or methods) with the primary manuscript. At this time, supplemental PDF files are not accepted for partner titles, JOCN and *Photonics Research*. To reference the supplementary document, the statement "See Supplement 1 for supporting content." should appear at the bottom of the manuscript (above the References heading).

# *5.3. Sample Dataset Citation*

1. M. Partridge, "Spectra evolution during coating," figshare (2014), http://dx.doi.org/10.6084/m9.figshare.1004612.

#### *5.4. Sample Code Citation*

 2. C. Rivers, "Epipy: Python tools for epidemiology," figshare (2014) [retrieved 13 May 2015], http://dx.doi.org/10.6084/m9.figshare.1005064.

# **6. Mathematical and scientific notation**

# *6.1. Displayed equations*

 Displayed equations should be centered. Equation numbers should appear at the right-hand margin, in parentheses:

$$
J(\rho) = \frac{\gamma^2}{2} \sum_{k(\text{even})=-\infty}^{\infty} \frac{(1+k\tau)}{\left[ (1+k\tau)^2 + (\gamma \rho)^2 \right]^{3/2}}.
$$
 (1)

 All equations should be numbered in the order in which they appear and should be referenced 109 from within the main text as Eq.  $(1)$ , Eq.  $(2)$ , and so on [or as inequality  $(1)$ , etc., as appropriate].

#### **7. Backmatter**

 Backmatter sections should be listed in the order Funding/Acknowledgment/Disclosures/Data Availability Statement/Supplemental Document section. An example of backmatter with each of these sections included is shown below.

 **Funding.** Content in the funding section will be generated entirely from details submitted to Prism. Authors may add placeholder text in the manuscript to assess length, but any text added to this section in the manuscript will be replaced during production and will display official funder names along with any grant numbers provided. If additional details about a funder are required, they may be added to the Acknowledgments, even if this duplicates information in the funding section. See the example below in Acknowledgements.

 **Acknowledgments.** The section title should not follow the numbering scheme of the body of the paper. Additional information crediting individuals who contributed to the work being reported, clarifying who received funding from a particular source, or other information that does not fit the criteria for the funding block may also be included; for example, "K. Flockhart thanks the National Science Foundation for help identifying collaborators for this work."

**Disclosures.** Disclosures should be listed in a separate nonnumbered section at the end of the manuscript.

List the Disclosures codes identified on the [Conflict of Interest policy page,](https://opg.optica.org/submit/review/conflicts-interest-policy.cfm) as shown in the examples below:

ABC: 123 Corporation (I,E,P), DEF: 456 Corporation (R,S). GHI: 789 Corporation (C).

If there are no disclosures, then list "The authors declare no conflicts of interest."

 **Data Availability Statement.** A Data Availability Statement (DAS) will be required for all submissions beginning 1 March 2021. The DAS should be an unnumbered separate section titled "Data Availability" that immediately follows the Disclosures section. See the [Data Availability Statement policy page](https://opg.optica.org/submit/review/data-availability-policy.cfm) for more information.

 Optica has identified four common (sometimes overlapping) situations that authors should use as guidance. These are provided as minimal models, and authors should feel free to include any additional details that may be relevant.

 1. When datasets are included as integral supplementary material in the paper, they must be declared (e.g., as "Dataset 1" following our current supplementary materials policy) and cited in the DAS, and should appear in the references.

- **Data availability.** Data underlying the results presented in this paper are available in Dataset 1, Ref. [3].
- 2. When datasets are cited but not submitted as integral supplementary material, they must be cited in the DAS and should appear in the references.
- **Data availability.** Data underlying the results presented in this paper are available in Ref. [3].
- 3. If the data generated or analyzed as part of the research are not publicly available, that should be stated. Authors are encouraged to explain why (e.g. the data may be restricted for privacy reasons), and how the data might be obtained or accessed in the future.
- **Data availability.** Data underlying the results presented in this paper are not publicly available at this time but may be obtained from the authors upon reasonable request.
- 4. If no data were generated or analyzed in the presented research, that should be stated.
- **Data availability.** No data were generated or analyzed in the presented research.
- **Supplemental document.** See Supplement 1 for supporting content.

#### <span id="page-4-0"></span>**8. References**

Proper formatting of references is extremely important, not only for consistent appearance but

also for accurate electronic tagging. Please follow the guidelines provided below on formatting,

callouts, and use of BibTEX.

# *8.1. Formatting reference items*

Each source must have its own reference number. Footnotes (notes at the bottom of text pages) are

not used in our journals. References require all author names, full titles, and inclusive pagination.

Examples of common reference types can be found in the [style guide.](https://opg.optica.org/jot/submit/style/oestyleguide.cfm)

160 The commands  $\begin{array}{c}$  commands  $\beta$  the bibliography { and  $\end{array}$  for-161 mat the section according to standard style, showing the title **References**. Use the \bibitem{label} command to start each reference.

### *8.2. Formatting reference citations*

 References should be numbered consecutively in the order in which they are referenced in the 165 body of the paper. Set reference callouts with standard  $\c{$ ite $\}$  command or set manually inside square brackets [1].

 To reference multiple articles at once, simply use a comma to separate the reference labels, e.g. \cite{Yelin:03,Masajada:13,Zhang:14}, produces [\[1](#page-4-1)[–3\]](#page-4-2).

# *8.3. BibTEX*

 BibTEX may be used to create a file containing the references, whose contents (i.e., contents of .bbl file) can then be pasted into the bibliography section of the .tex file. A BibTEX style file, opticajnl.bst, is provided.

173 If your manuscript already contains a manually formatted  $\begin{bmatrix} \beta \end{bmatrix}$  (the bibliography)... \end{thebibliography} list, then delete the latexmkrc file (if present) from your submission files. However you should ensure that your manually-formatted reference list adheres 176 to style accurately.

# **9. Conclusion**

 After proofreading the manuscript, compress your .tex manuscript file and all figures (which should be in EPS or PDF format) in a ZIP, TAR or TAR-GZIP package. All files must be 180 referenced at the root level (e.g., file  $figure-1$ .eps, not /myfigs/figure-1.eps). If there are supplementary materials, the associated files should not be included in your manuscript archive but be uploaded separately through the Prism interface.

183 Add references with BibTeX or manually. [\[1](#page-4-1)[–8\]](#page-5-0)

#### **References**

- <span id="page-4-1"></span> 1. D. Yelin, D. Oron, S. Thiberge, E. Moses, and Y. Silberberg, "Multiphoton plasmon-resonance microscopy," Opt. Express **11**, 1385–1391 (2003).
- 2. J. Masajada, M. Bacia, and S. Drobczyński, "Cluster formation in ferrofluids induced by holographic optical tweezers," Opt. Lett. **38**, 3910–3913 (2013).
- <span id="page-4-2"></span> 3. Y. Zhang, S. Qiao, L. Sun, Q. W. Shi, W. Huang, L. Li, and Z. Yang, "Photoinduced active terahertz metamaterials with nanostructured vanadium dioxide film deposited by sol-gel method," Opt. Express **22**, 11070–11078 (2014).
- 4. Optica Publishing Group, "Optica," <https://opg.optica.org>.
- 5. P. Forster, V. Ramaswamy, P. Artaxo, T. Bernsten, R. Betts, D. Fahey, J. Haywood, J. Lean, D. Lowe, G. Myhre,
- J. Nganga, R. Prinn, G. Raga, M. Schulz, and R. V. Dorland, "Changes in atmospheric consituents and in radiative forcing," in *Climate Change 2007: The Physical Science Basis. Contribution of Working Group 1 to the Fourth*
- *assesment report of Intergovernmental Panel on Climate Change,* S. Solomon, D. Qin, M. Manning, Z. Chen,
- M. Marquis, K. B. Averyt, M. Tignor, and H. L. Miler, eds. (Cambridge University Press, 2007).
- 6. B. H. Dean, D. L. Aronstein, S. J. Smith, R. Shiri, and S. D. Acton, "Phase retrieval algorithm for JWST flight and
- testbed telescope," in *Space Telescopes and Instrumentation I: Optical, Infrared, and Millimeter,* vol. 6265 (2006), p. 17.
- 
- 7. R. McKay, "X-ray crystallography," Ph.D. thesis, Princeton University (1982).
- <span id="page-5-0"></span>[8](http://dx.doi.org/10.6084/m9.figshare.1005064). C. Rivers, "Epipy: Python tools for epidemiology," figshare (2014) [retrieved 13 May 2015], [http://dx.doi.](http://dx.doi.org/10.6084/m9.figshare.1005064)
- [org/10.6084/m9.figshare.1005064](http://dx.doi.org/10.6084/m9.figshare.1005064).